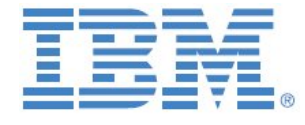

# Proven Practices and Plug&Play Design Template for

# Journal Entry Adjustment Functionality

with

IBM Cognos TM1

**Prepared: April 2015**

**By:**

**Andreas Kugelmeier** Senior Managing Consultant, Business Analytics Architect **IBM** Analytics Mobile Phone: +1-215-384-7302 Email: kugelmeier@us.ibm.com

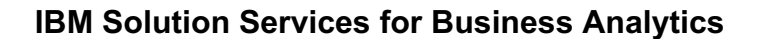

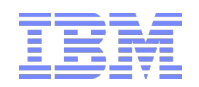

# Notices & Disclaimers

Copyright © 2015 by International Business Machines Corporation (IBM). No part of this document may be reproduced or transmitted in any form without written permission from IBM.

#### **U.S. Government Users Restricted Rights - Use, duplication or disclosure restricted by GSA ADP Schedule Contract with IBM.**

Information in these presentations and papers (including information relating to products that have not yet been announced by IBM) has been reviewed for accuracy as of the date of initial publication and could include unintentional technical or typographical errors. IBM shall have no responsibility to update this information. THIS document is distributed "AS IS" without any warranty, either express or implied. In no event shall IBM be liable for any damage arising from the use of this information, including but not limited to, loss of data, business interruption, loss of profit or loss of opportunity. IBM products and services are warranted according to the terms and conditions of the agreements under which they are provided.

#### **Any statements regarding IBM's future direction, intent or product plans are subject to change or withdrawal without notice.**

Performance data contained herein was generally obtained in a controlled, isolated environments. Customer examples are presented as illustrations of how those customers have used IBM products and the results they may have achieved. Actual performance, cost, savings or other results in other operating environments may vary.

References in this document to IBM products, programs, or services does not imply that IBM intends to make such products, programs or services available in all countries in which IBM operates or does business.

Workshops, sessions and associated materials may have been prepared by independent session speakers, and do not necessarily reflect the views of IBM. All materials and discussions are provided for informational purposes only, and are neither intended to, nor shall constitute legal or other guidance or advice to any individual participant or their specific situation.

It is the customer's responsibility to insure its own compliance with legal requirements and to obtain advice of competent legal counsel as to the identification and interpretation of any relevant laws and regulatory requirements that may affect the customer's business and any actions the customer may need to take to comply with such laws. IBM does not provide legal advice or represent or warrant that its services or products will ensure that the customer is in compliance with any law.

Information concerning non-IBM products was obtained from the suppliers of those products, their published announcements or other publicly available sources. IBM has not tested those products in connection with this publication and cannot confirm the accuracy of performance, compatibility or any other claims related to non-IBM products. Questions on the capabilities of non-IBM products should be addressed to the suppliers of those products. IBM does not warrant the quality of any third-party products, or the ability of any such third-party products to interoperate with IBM's products. IBM expressly disclaims all warranties, expressed or implied, including but not limited to, the implied warranties of merchantability and fitness for a particular purpose.

The provision of the information contained herein is not intended to, and does not, grant any right or license under any IBM patents, copyrights, trademarks or other intellectual property right.

IBM, the IBM logo, ibm.com, Aspera®, Bluemix, Blueworks Live, CICS, Clearcase, Cognos®, DOORS®, Emptoris®, Enterprise Document Management System™, FASP®, FileNet®, Global Business Services ®, Global Technology Services ®, IBM ExperienceOne™, IBM SmartCloud®, IBM Social Business®, Information on Demand, ILOG, Maximo®, MQIntegrator®, MQSeries®, Netcool®, OMEGAMON, OpenPower, PureAnalytics™, PureApplication®, pureCluster™, PureCoverage®, PureData®, PureExperience®, PureFlex®, pureQuery®, pureScale®, PureSystems®, QRadar®, Rational®, Rhapsody®, Smarter Commerce®, SoDA, SPSS, Sterling Commerce®, StoredIQ, Tealeaf®, Tivoli®, Trusteer®, Unica®, urban{code}®, Watson, WebSphere®, Worklight®, X-Force® and System z® Z/OS, are trademarks of International Business Machines Corporation, registered in many jurisdictions worldwide. Other product and service names might be trademarks of IBM or other companies. A current list of IBM trademarks is available on the Web at "Copyright and trademark information" at: www.ibm.com/legal/copytrade.shtml.

- IBM's statements regarding its plans, directions, and intent are subject to change or withdrawal without notice at IBM's sole discretion.
- Information regarding potential future products is intended to outline our general product direction and it should not be relied on in making a purchasing decision.
- The information mentioned regarding potential future products is not a commitment, promise, or legal obligation to deliver any material, code or functionality. Information about potential future products may not be incorporated into any contract.
- The development, release, and timing of any future features or functionality described for our products remains at our sole discretion.

Performance is based on measurements and projections using standard IBM benchmarks in a controlled environment. The actual throughput or performance that any user will experience will vary depending upon many factors, including considerations such as the amount of multiprogramming in the user's job stream, the I/O configuration, the storage configuration, and the workload processed. Therefore, no assurance can be given that an individual user will achieve results similar to those stated here.

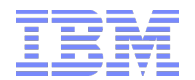

#### **Document Version History**

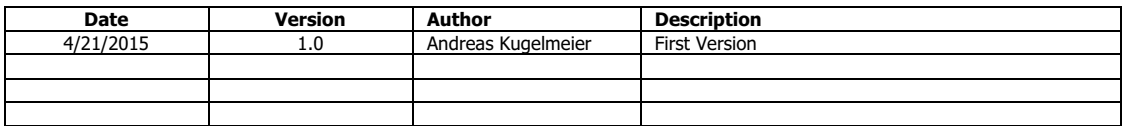

# **Table of Contents**

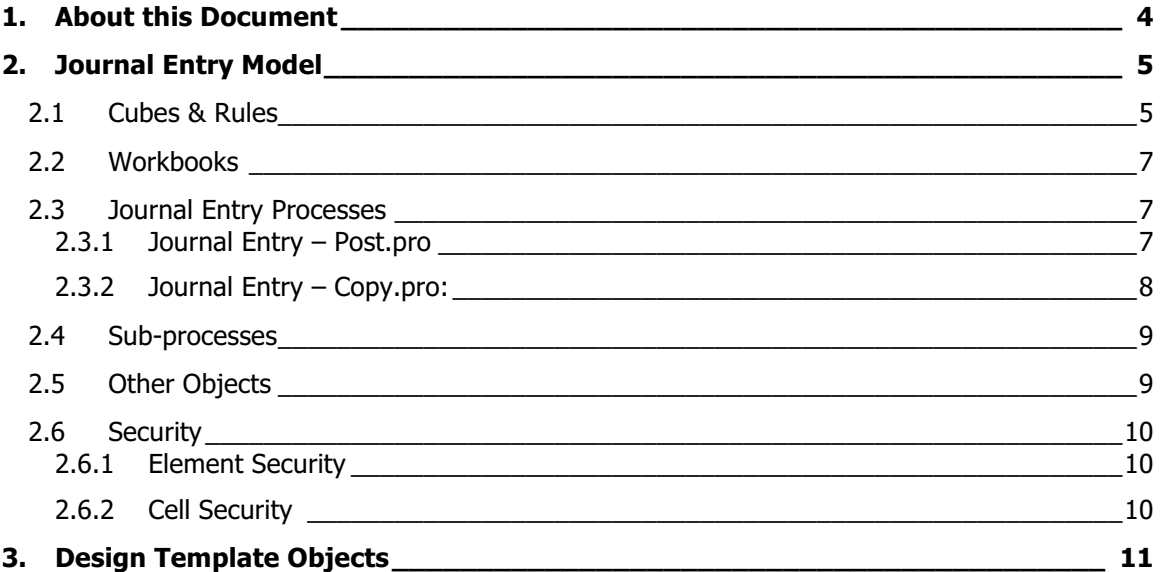

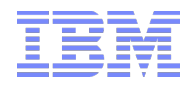

# 1. About this Document

This document outlines Proven Practices for the design of a Journal Entry Adjustment model for TM1 by describing Plug&Play template for Journal Entry Adjustments. The template is available as a zip file in the section <Design Template Objects>.

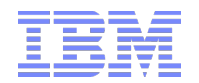

# 2. Journal Entry Model

# **2.1 Cubes & Rules**

**Journal Entry.cub, with Dimensions:** 

- **Version**, with Versions Actual, Forecast, Plan, …; keeping the Version dimension in the JE Adjustment model allows for (i) easier JE Adjustment by Version, including What-If, (ii) quick access of archived Journal Entry Details for Historical Versions, (iii) flexibility when setting up security for Journal Entries by including Version security.
- **TM1 Journal Number**<sup>1</sup>, containing the Journal No
- **Line Item**, containing the Journal Entries per Journal No
- **m** Journal Entry, containing the Journal entry cube measures:
	- o Adjustment Data Source: target data source for the adjustment. Data Source (or 'Book') is a dimension in the target cube that is used to delineate data by its origins
	- o Account: Account No/Name
	- $\circ$  Dimension A, B, C: Dimension A/B/C Element Name. The Dimension Name for Dimension A/B/C is to be entered under m\_JournalEntry Element Attribute 'Dimension Name'. In the sample model, dimension 'Cost Center' is configured to be 'Dimension A', dimension 'Product' is configured to be 'Dimension B' & no dimension is configured to be 'Dimension C'. Picklists for the dimension elements are derived by the Subset name entered under Attribute 'Picklist Subset':

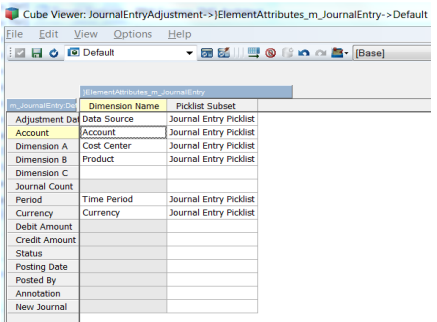

- $\circ$  Journal Count: =1 in Line Item 0 of a valid journal (used to count # of Journals)
- o Period: YYYYMM; period for which JE Adjustment is to be posted
- o Currency: Currency for which the adjustment is to be made
- o Debit Amount: \$ amount, Total of Debits needs to equal Total of Credits
- $\circ$  Credit Amount:  $\oint$  amount, Total of Debits needs to equal Total of Credits
- $\circ$  Status: Status of Journal, Status = 'Posted' for Posted Journals  $\circ$  Posting Date: posting date & time stamp
- Posting Date: posting date & time stamp
- o Posted By: TM1 User Name of user who posted the Journal
- o Annotation: Free form comment/annotation for Journals
- $\circ$  New Journal: for information purposes only when Copying Journals; For the originating Journal No, the new (copied) Journal No will be displayed here
- o Last Journal: Under 'All Journals', 'All Line Items', will show the Last Journal that was posted

A Cognos TM1 plug&play template for Journal Entry Adjustment Functionality 5

 $1$  The Prefix TM1 is recommended to accommodate Cognos Controller/TM1 environment. Cognos Controller will create and maintain a dimension called 'Journal Entry.dim' as part of the FAP model which stages Controller data in TM1. The 'Journal Entry.dim' cannot be used for TM1 originated Journal Entry Adjustments, hence a 'TM1-owned' dimension is needed.

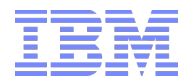

#### **Journal Entry.RUX**

feedstrings; SKIPCHECK; #region String rules [{'Actual','Forecast','Plan'},'All Journals','All Line Items','Last Journal'] = S: stet; [{'Actual','Forecast','Plan'},'Last Journal'] = S: ''; [{'Actual','Forecast','Plan'},'All Journals'] = S: ''; [{'Actual','Forecast','Plan'},'All Line Items'] = S: ''; #if no Dimension Name (attr. of measures dim 'm\_JournalEntry') specified or if specified Dimension does not exist, make blank [{'Actual','Forecast','Plan'},{'Adjustment Data Source','Account','Dimension A','Dimension B','Dimension C'}] = S:<br>IF ( DB ( '}ElementAttributes m JournalEntry', !m JournalEntry, 'Dimension Name') @= " % DIMIX ( '}Dimen !m\_JournalEntry, 'Dimension Name')) =0 , '', continue); #'New Journal' entry will be written by TI to Line item 0 [{'Actual','Forecast','Plan'},'Line Item':'0',{'Status','Posting Date','posted by','New Journal'}] = S: stet; [{'Actual','Forecast','Plan'},{'Status','Posting Date','posted by','New Journal'}] = S: ''; #Enter Journal Period and Currency into Line Item 0 only [{'Actual','Forecast','Plan'},'Line Item':'0',{'Period','Currency'}] = S: stet; [{'Actual','Forecast','Plan'},'Line Item':'0'] = S: ''; #Bring in period and currency from Line Item 0 for valid Journal Entry Line items [{'Actual','Forecast','Plan'},{'Period','Currency'}] = S: IF ( DB('Journal Entry',!Version,!TM1 Journal Number, !Line Item,'Debit Amount') = 0 & DB('Journal Entry',!Version,!TM1 Journal Number, !Line Item,'Credit Amount') = 0, '', DB('Journal Entry', !Version, !TM1 Journal Number, '0', !m\_JournalEntry)); #block 'All Line Items' [{'Actual','Forecast','Plan'},{'Account','Dimension A','Dimension B','Dimension C'},'All Line Items'] = S: ''; #endregion #region N-Rules # set Journal Count to 1 if there is a Total Debit and a Total Credit Amount [{'Actual','Forecast','Plan'},'Line Item':'0','Journal Count'] = N: IF ( DB('Journal Entry',!Version,!TM1 Journal Number,'All Line Items','Debit Amount') <> 0 & DB('Journal Entry',!Version,!TM1 Journal Number,'All Line Items','Credit Amount') <> 0, 1, 0); [{'Actual','Forecast','Plan'},'Line Item':'0'] = N: 0;<br>[{'Actual','Forecast','Plan'},'Journal Count'] = N: 0;<br>#only allow for Credit or Debit Amount entry if the Journal Line Item has been defined entirely, # for all applicable dimensions and with valid elements [{'Actual','Forecast','Plan'},{'Debit Amount','Credit Amount'}] = N: IF (<br>DB('Journal Entry', !Version, !TM1 Journal Number, !Line Item, 'Account') @= ' DB('Journal Entry', !Version, !TM1 Journal Number, !Line Item, 'Account') @= "<br>% ( DB ( '}ElementAttributes\_m\_JournalEntry', 'Dimension A', 'Dimension Name') @<> "<br>% ( DB ( '}ElementAttributes\_m\_JournalEntry', 'Dimension DB('Journal Entry', IVersion, ITM1 Journal Number, ILine Item, 'Adjustment Data Source')) = 0 )<br>% ( DB ( '}ElementAttributes \_m\_JournalEntry', 'Dimension A', 'Dimension Name') @<> "<br>& DIMIX ( DB ('}ElementAttributes \_m\_Jo & DIMIX ( DB ( ')ElementAttributes\_m\_JournalEntry', 'Dimension B', 'Dimension Name'),<br>
Sumant Entry', 'Nersion, !TM1 Journal Number, !Line Item, 'Dimension B')) = 0)<br>
% ( DB ( ')ElementAttributes\_m\_JournalEntry', 'Dimensio & DTYPE ( DB ( '}ElementAttributes\_m\_JournalEntry', 'Adjustment Data Source', 'Dimension Name'), DB('Journal Entry', !Version, !TM1 Journal Number, !Line Item, 'Adjustment Data Source')) @= 'C') % ( DB ( ')ElementAttributes\_m\_JournalEntry', 'Dimension A', 'Dimension Name') @<> "<br>& DTYPE ( DB ( ')ElementAttributes\_m\_JournalEntry', 'Dimension A', 'Dimension Name'),<br>DB (')Alournal Entry', 'Version, !TM1 Journal Numbe DB('Journal Entry', !Version, !TM1 Journal Number, !Line Item, 'Dimension B')) @= 'C')<br>% ( DB ( '}ElementAttributes\_m\_ JournalEntry', 'Dimension O', 'Dimension Name') @≈ > "<br>& DTYPE ( DB ( '}ElementAttributes\_m\_JournalEn DB('Journal Entry', !Version, !TM1 Journal Number, !Line Item, 'Dimension C')) @= 'C'),  $\Omega$ continue); # do not allow a Debit posting for a Line item that already has a Credit Posting (either Credit OR Debit per Line Item)<br>[{'Actual','Forecast','Plan'},'Debit Amount'] = N: IF ( ['Credit Amount'] <> 0 , 0 , continue ); #endregion

FEEDERS;

[{'Actual','Forecast','Plan'},'All Line Items',{'Debit Amount','Credit Amount'}] => ['Line Item':'0','Journal Count']; [{'Actual','Forecast','Plan'},{'Credit Amount','Debit Amount'}] => ['Period'],['Currency'];

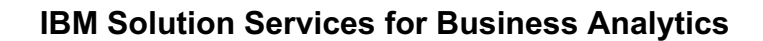

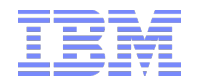

#### **Finance.cub & Finance.RUX**:

A simple example model to receive Journal Entry Adjustments. Contains a simplified Balance Sheet and Income Statement in Dimension 'Account.dim'.

The cube rules are similar to the rules in 'TM1 Rolling Forecast and Planning Artifact.docx' (yet include a Balance Sheet hierarchy as well as Rules for Retained Earnings)

# **2.2 Workbooks**

The workbook 'Journal Entry.xlsx' may be used for entry, copying and posting of Journal Entries:

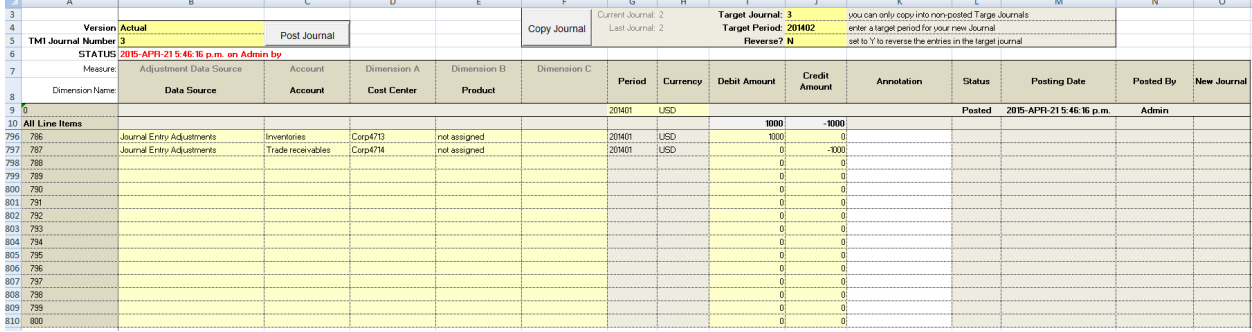

Journals can only be entered for months > the 'Actuals Through Date' attribute value of the Version you are posting against. I.e. you are only allowed to make JE posting for 'Open' periods.

The Workbook leverages the two main Journal Entry processes 'Journal Entry – post.pro' and 'Journal Entry – Copy.pro':

# **2.3 Journal Entry Processes**

#### **2.3.1 Journal Entry – Post.pro**

Will post a JE in cube 'Journal Entry' Parameters:

- pVersion: Version
- pJournalNumber: Journal No to Post

Journals need to be balanced. Currently, the model is configured for GL-based entry, i.e. credits are entered as negative values and debits as positive values. The sum for all Debits in a Journal Entry Adjustment therefore needs to be  $=$  the sum of all Credits. For adjustment models where the entry is in Financial statement signs (all positive), change the + operator in the red row below to negative:

nTotalDebit = roundp ( CELLGETN ( sSourceCube, pVersion, pJournalNumber, 'All Line Items', 'Debit Amount'), 2 ); nTotalCredit = roundp ( CELLGETN ( sSourceCube, pVersion, pJournalNumber, 'All Line Items', 'Credit Amount'), 2 ); nDiff = NumberToString ( nTotalDebit + nTotalCredit );

IF (nDiff @<> '0');

sError = 'Journal Entries (Debits & Credits) do not balance!'; Processbreak;

ENDIF;

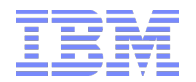

#### **2.3.1.1 Adjustments to process 'Journal Entry – Post.pro' for posting to target cube**

TI-process Prolog Tab: adjust/change the target cube name where highlighted in red below:

StringGlobalVariable ( 'TM1ClientID' ); ProcessName = GetProcessName();  $sDateTime = TIMST(NOW, '\Y\m{d\h\i\s');$ #ExecuteProcess ( 'SYS\_IBM\_Process\_Log\_Create\_Entry', 'pProcess', ProcessName );

#gLogFileDirectoryPath = CellGetS ( 'SYS\_IBM\_Control', 'Process Log Directory Path' , 'S Type' ) ; #gPrefix = CellGetS ( 'SYS\_IBM\_Control', 'SystemObjectsPrefix' , 'S Type') ; #gExportPath = CellGetS ( 'SYS\_IBM\_Control', 'Outbound Data Directory Path' , 'S Type') ; #gImportPath = CellGetS ( 'SYS\_IBM\_Control', 'Inbound Data Directory Path' , 'S Type') ;

#LogFile = gLogFileDirectoryPath | TM1ClientID | '\_Process\_' | ProcessName | '\_' | pVersion | '\_Journal\_' | pJournalNumber; #LogFileProlog = LogFile | '\_Prolog.txt' ; #LogFileData = LogFile | '\_Data.txt' ; #LogFileMetaData = LogFile | '\_MetaData.txt' ; #LogFileEpilog = LogFile | '\_Epilog.txt' ;

sError = ''; sJournalNumberDimension = 'TM1 Journal Number';

ExecuteProcess ( 'SYS\_IBM\_SetConstant\_ClientID' );

sSourceCube = 'Journal Entry';

```
############## ENTER TARGET CUBE #########################
sTargetCube = 'Financials';
#####################################################
```
TI-process Data Tab: adjust/change the CellPutN formula to the dimensionality of the target cube where highlighted in red below:

IF( sStatus @<> 'Posted'); vAccount = CELLGETS ( sSourceCube, pVersion, pJournalNumber, vLineItem, 'Account'); vDimensionA = CELLGETS ( sSourceCube, pVersion, pJournalNumber, vLineItem, 'Dimension A'); vDimensionB = CELLGETS ( sSourceCube, pVersion, pJournalNumber, vLineItem, 'Dimension B'); vDimensionC = CELLGETS ( sSourceCube, pVersion, pJournalNumber, vLineItem, 'Dimension C'); vCurrency = CELLGETS ( sSourceCube, pVersion, pJournalNumber, vLineItem, 'Currency'); vPeriod = CELLGETS ( sSourceCube, pVersion, pJournalNumber, vLineItem, 'Period'); vAdjustmentdataSource = CELLGETS ( sSourceCube, pVersion, pJournalNumber, vLineItem, 'Adjustment Data Source' ); ####################### ADJUST TO TARGET CUBE DIMENSIONALITY #####################################

 CellIncrementN ( vValue, sTargetCube, **vAccount, vDimensionA, vDimensionB, vAdjustmentdataSource, pVersion, vPeriod, vCurrency** ); ###########################################################################################

 CellPutS ( pJournalNumber, sSourceCube, pVersion, 'All Journals','All Line Items','Last Journal'); ENDIF;

#### **2.3.2 Journal Entry – Copy.pro:**

Will copy a Journal (not the entry) to a new Journal. Parameters:

- pVersion: Version
- pJournalNumber: Source Journal to be copied
- pTargetPeriod: target period in YYYYMM
- pReverse: If set to Y, entries form source journal will be reversed in target journal
- pTargetJournal: the number of the Target Journal. Only non-posted Journals can be a target Journal

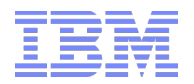

### **2.4 Sub-processes**

The following Sub-Processes are leveraged by 'Journal entry – Post.pro' & 'Journal Entry – Copy.pro':<sup>2</sup>

SYS\_IBM\_SetConstant\_ClientID.pro:

Sub-process that creates a unique Client ID string based on the result of the TM1USER() function. The Client ID string is used to create unique, client-specific temporary subsets and views.

#### SYS\_IBM\_Subset\_Create.pro:

Sub-process that creates a subset based on parameter input. Main sub-process to 'SYS\_IBM\_View\_Create.pro':

'SYS\_IBM\_View\_Create.pro':

Sub-process that creates a view based on parameter input.

SYS\_IBM\_View\_Destroy.pro:

Sub-process that Destroys a view and its temporary system subsets.

# **2.5 Other Objects**

The template leverages the Time Dimension template as described in 'Proven TM1 Practices for Continuous Time Period Dimension Design and Time-related Analysis incl Design Template.docx'.

It is not necessary to use this nor any similar type of time dimension. Any type of time dimension(s) can be used. If a non-continuous time dimension is used (separate year and month dimensions), the code in 'Journal Entry – post.pro' will have to be adjusted accordingly.

A Cognos TM1 plug&play template for Journal Entry Adjustment Functionality 9  $2$  See asset "Misc. TM1 Utilities for Cube & Dimension Management" for more information on the following sub-processes

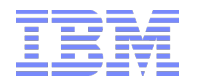

# **2.6 Security**

#### **2.6.1 Element Security**

We recommend to implement ElementSecurity for the dimensions

Version.dim (or equivalent) & m\_JournalEntry (or equivalent). Write-back to the Journal Entry model/cube shall hence be governed by

- i) Journal Entry cube security (read, write, none)
- ii) Version Element Security (to allow granular security by Version/Scenario)
- iii) m\_JournalEntry Element Security (to explicitly lock/prevent write-back to Journal status and posting measures

#### **2.6.2 Cell Security**

For the Journal Entry cube, Cell Security is used to block write-back to a Journal once a Journal was posted. The following rule was put in place for Cell Security Cube '}CellSecurity\_Journal Entry.cub':

skipcheck;

[{'Adjustment Data Source','Dimension A','Dimension B','Dimension A','Account','Period','Currency','Debit Amount','Credit Amount','Annotation'}] = S: IF ( DB('}ElementSecurity\_m\_JournalEntry', !m\_JournalEntry, !}Groups) @= 'WRITE'

& DB('}ElementSecurity\_Version', !Version, !}Groups) @= 'WRITE',

IF ( DB('Journal Entry', !Version, !TM1 Journal Number, '0', 'Status') @= 'Posted',

'READ',

IF ( DB('}ElementAttributes\_Version', !Version, 'Version Status') @= 'Locked', 'READ', continue)),

continue);

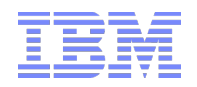

3. Design Template Objects

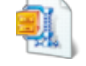

JournalEntryAdjustmentTemplateTM1Data.zip